## https://www.100test.com/kao\_ti2020/134/2021\_2022\_\_E9\_93\_BE\_ E8\_A1\_A8\_E7\_9A\_84C\_c97\_134511.htm

 $\overline{2}$ 

, the state of the state of the state  $1$  , the state of the state of the state of the state of the state of the state of the state of the state of the state of the state of the state of the state of the state of the stat

## typedef struct node{ char

#include

name $[20]$ . struct node \*link.}stud. char name[20]  $*$ link $*$ 

## $\text{NULL}$

 $stdio.h$  #include malloc.h  $/*$ 文件\*/#define N 10 /\*N为人数\*/ typedef struct node{ char name[20]. struct node \*link.}stud. stud \* creat(int n)  $\land$  $n \times \frac{1}{4}$  stud \*p, \*h, \*s. /\* \*h  $*_{\text{D}}$  \*  $*$  / int i. /\*  $\frac{\gamma}{\sqrt{1}}$  if((h=(stud  $\gamma$ ) malloc(sizeof(stud)))==NULL) /\* \*/{ printf("  $\qquad$  !"). exit(0). } h $name[0]=\Omega$  /\*  $*$  /h- link=NULL.

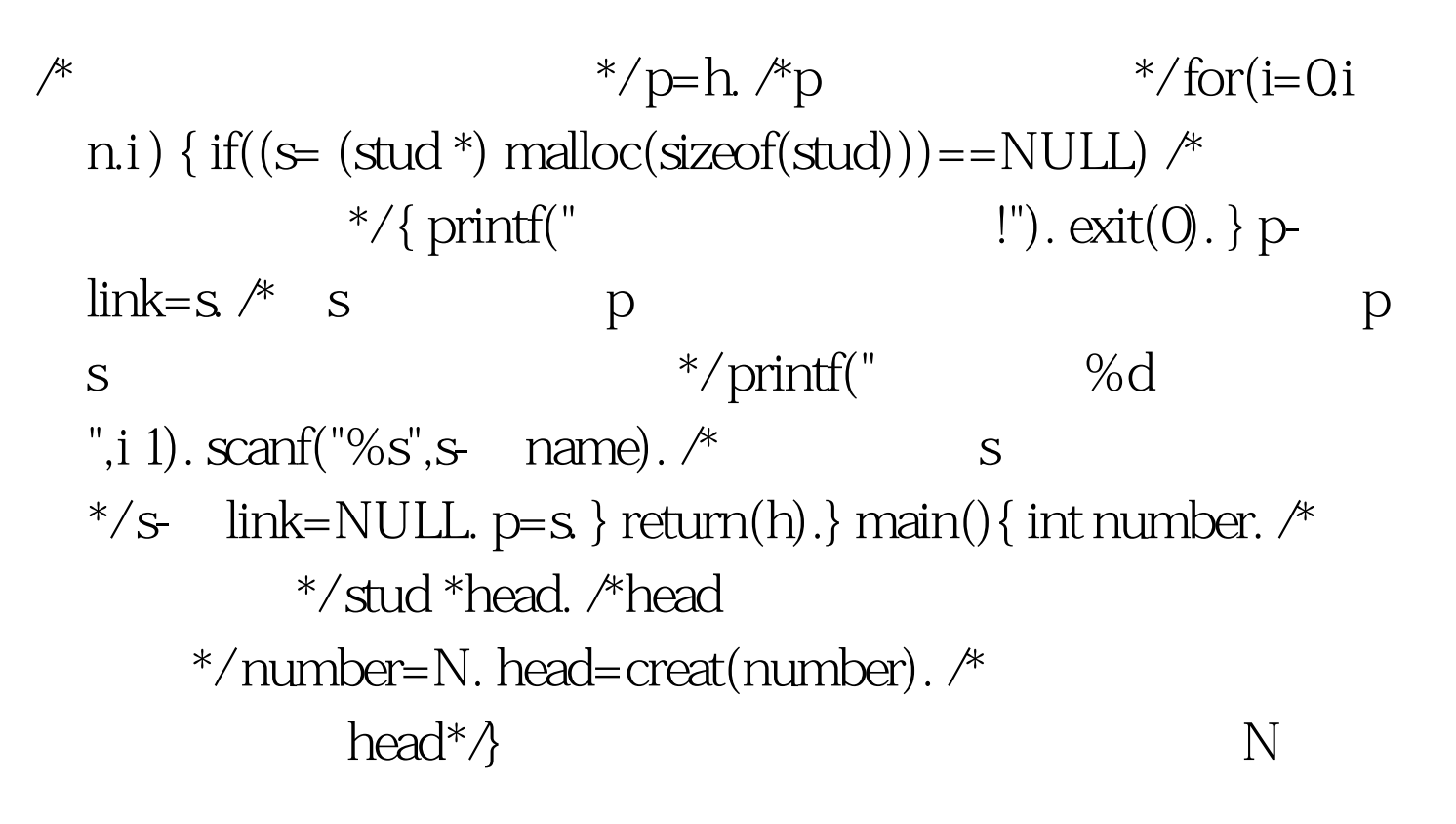

100Test www.100test.com